# **Delete Application Action - [IIS 7]**

The Delete Application (IIS 7) action enables you to delete an existing application on a website.

## Server

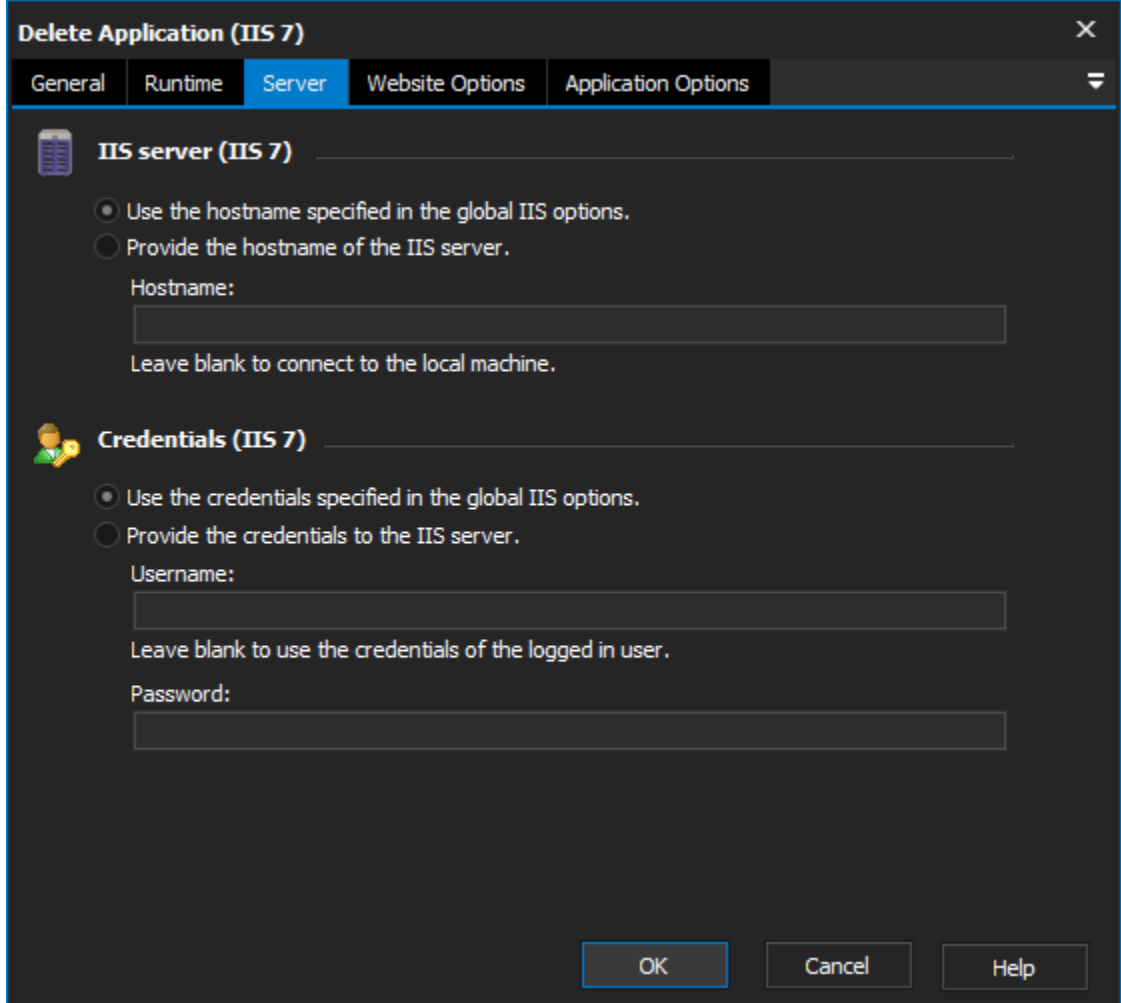

**IIS server**

**Use the hostname specified in the global IIS options**

**Provide the hostname of the IIS server**

#### **Credentials**

**Use the credentials specified in the global IIS options**

**Provide the credentials to the IIS server**

**Username**

**Password**

Website Options

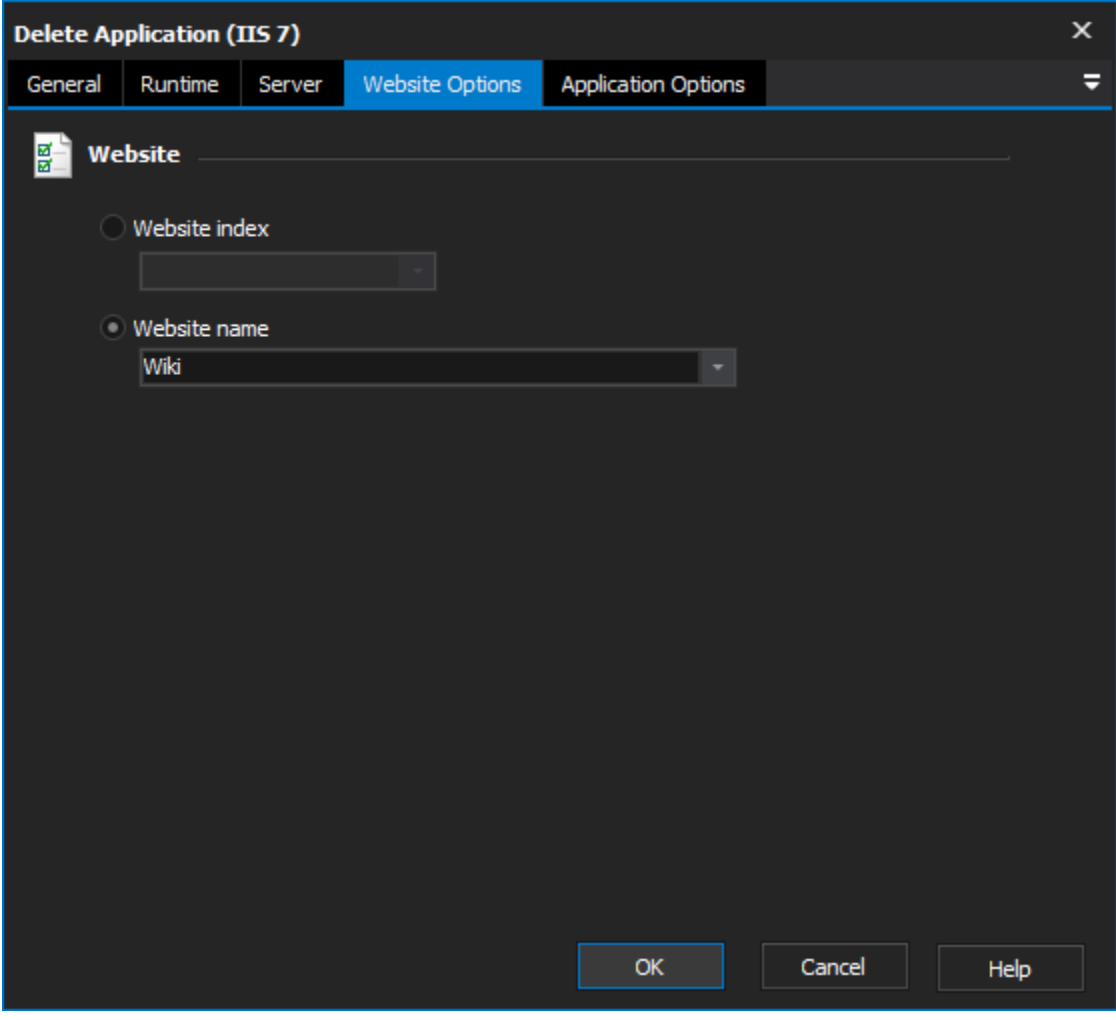

**Website**

**Website index**

**Website name**

Application Options

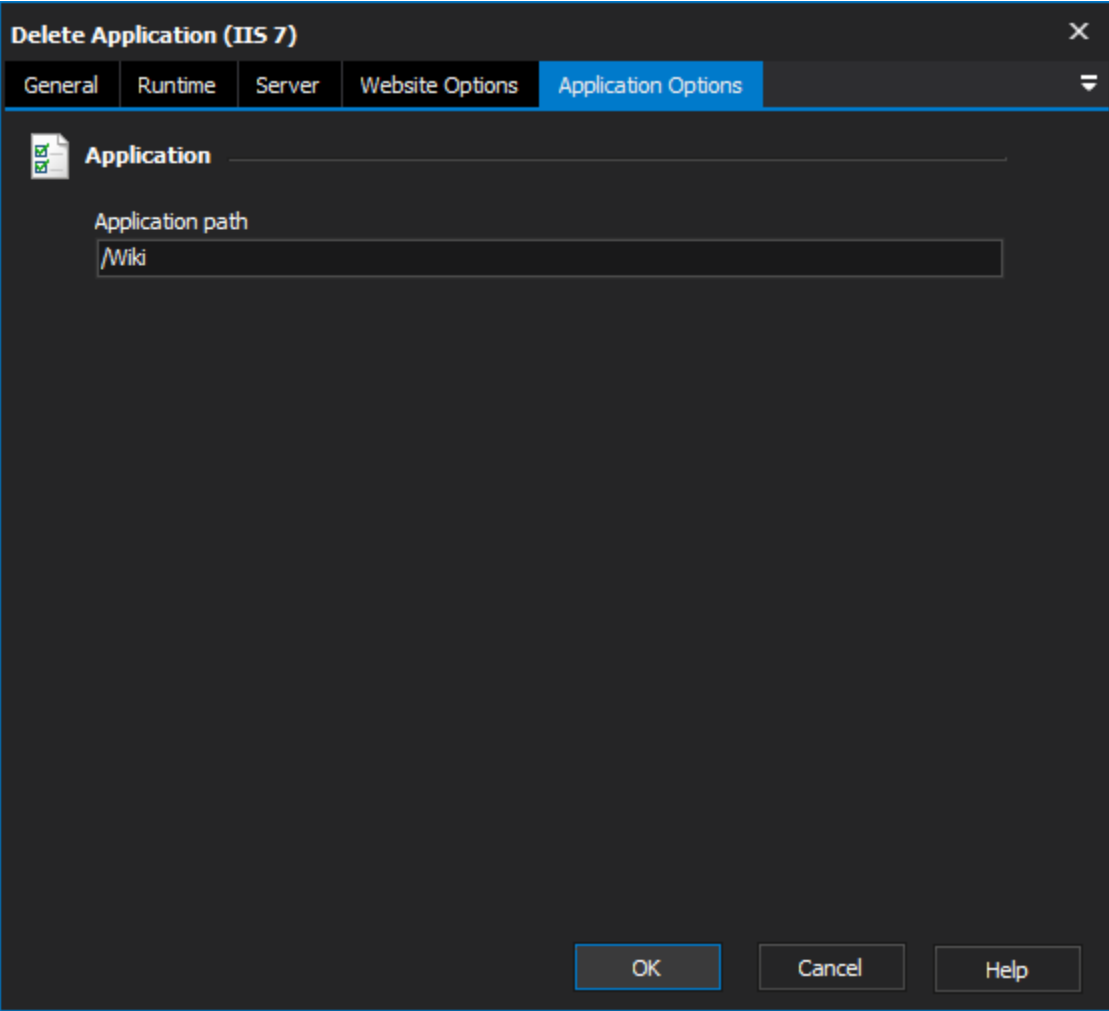

### **Application**

#### **Application Path**

The path to the application that you wish to delete.